**R you ready? IntRo to RStudio and R Markdown for open data and reproducibility**

## Unit 6: **Code chunks in R Markdown**

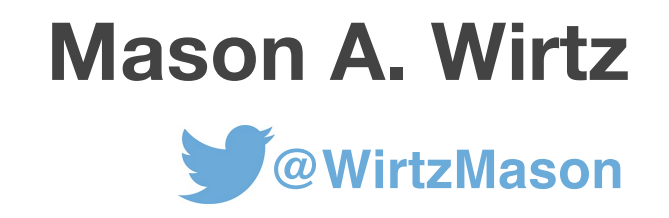

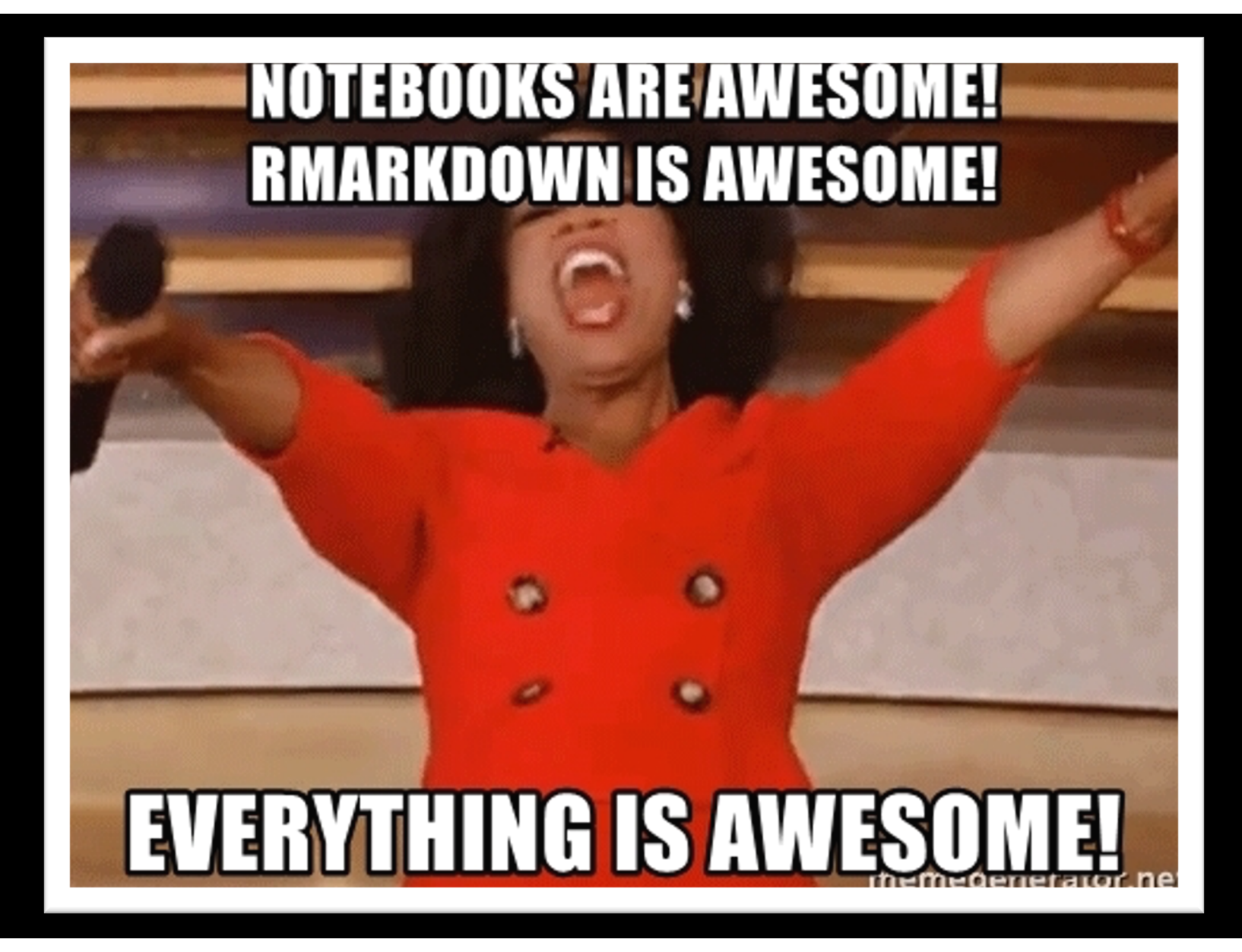

# **R Markdown: What is it?**

**Coding language that allows for text-to-HTML conversion Easy-to-read and easy-to-write plain text format Can create R Markdown documents (HTML, Word, PDF), websites, Markdown books, etc.** 

**Websites** à **[https://rstudio.github.io/distill/website.htm](https://rstudio.github.io/distill/website.html)l Books** à **[https://bookdown.org/yihui/bookdown](https://bookdown.org/yihui/bookdown/)/ Documents** à **[https://bookdown.org/yihui/rmarkdown](https://bookdown.org/yihui/rmarkdown/)/**

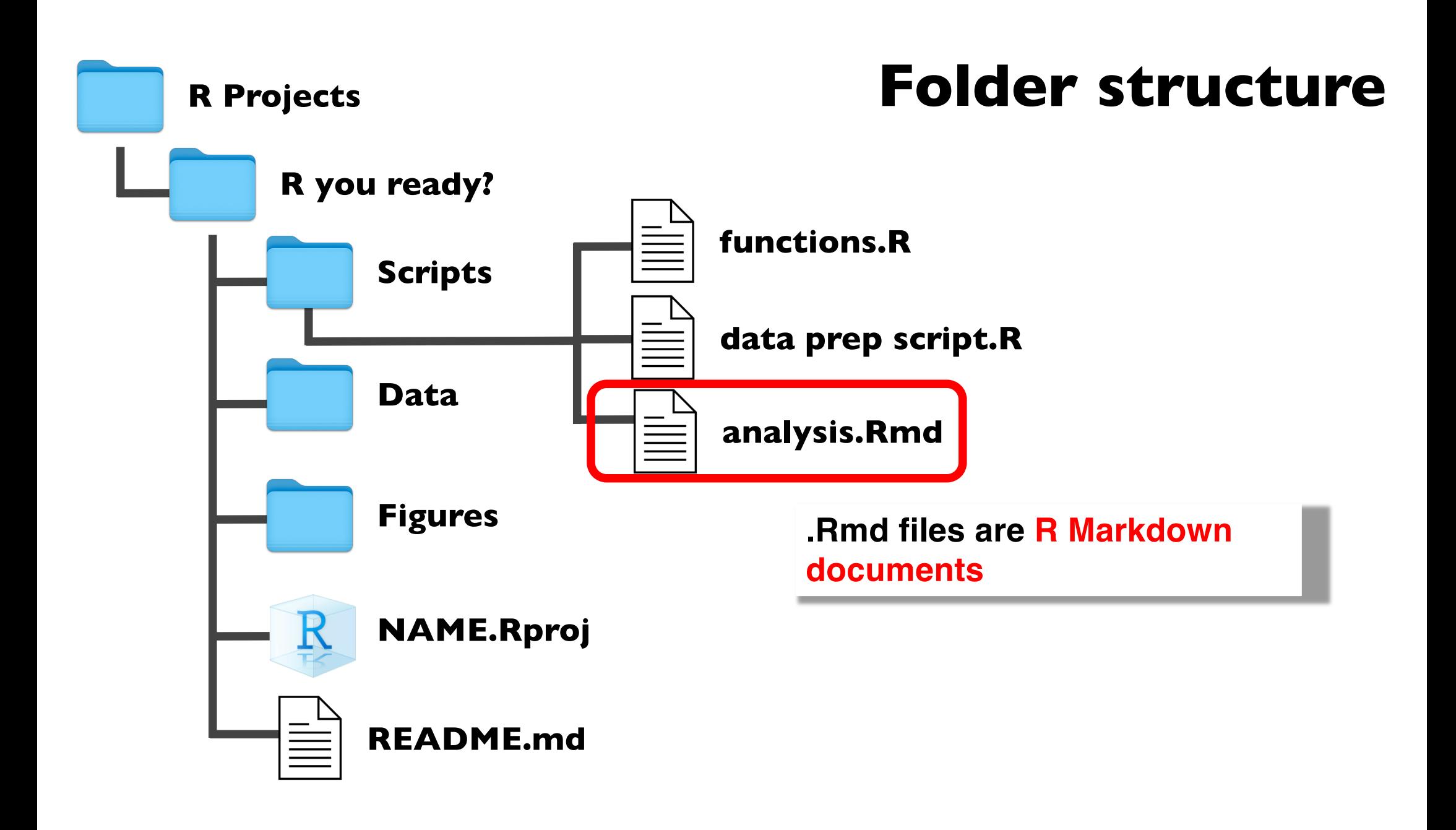

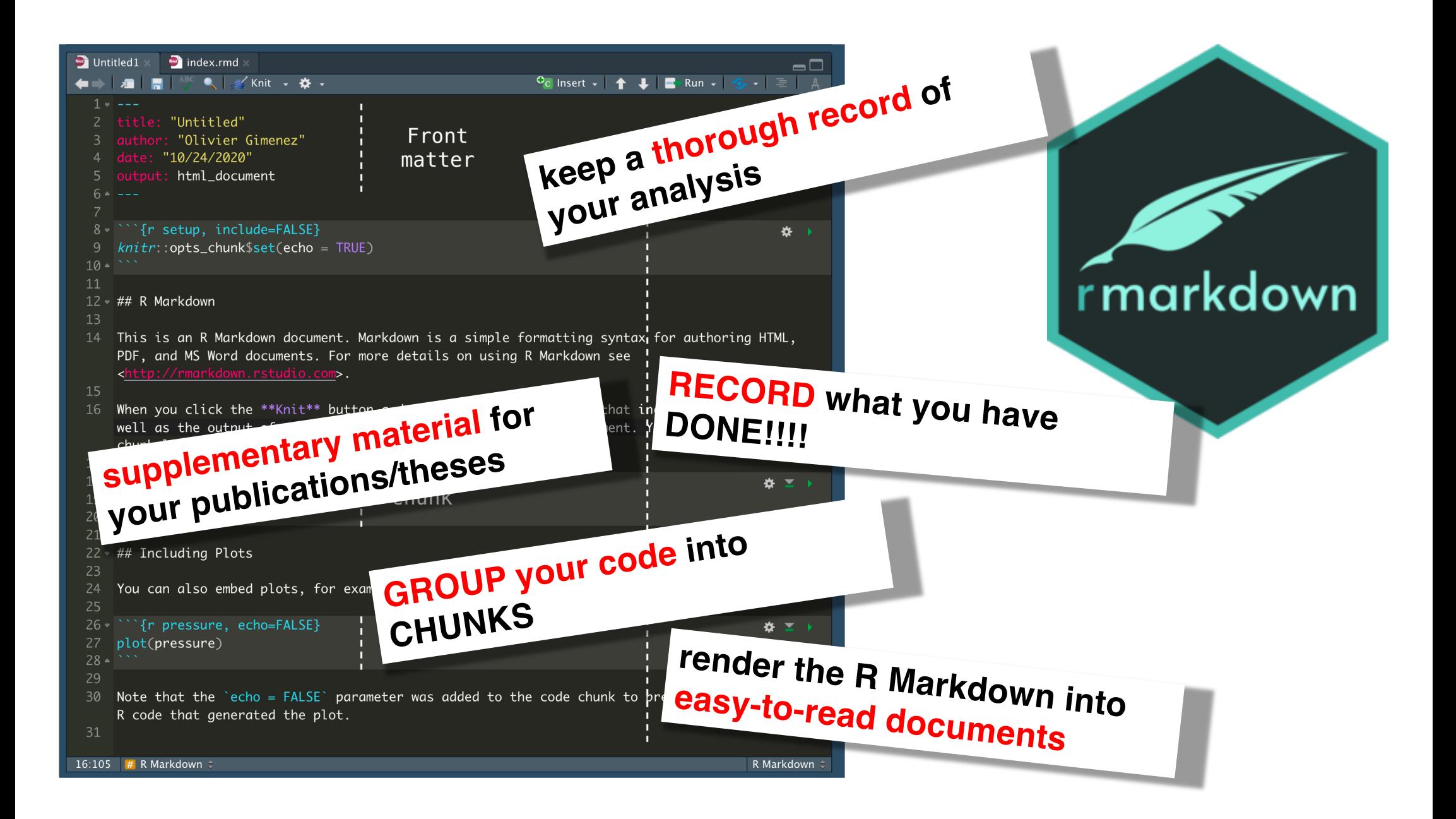

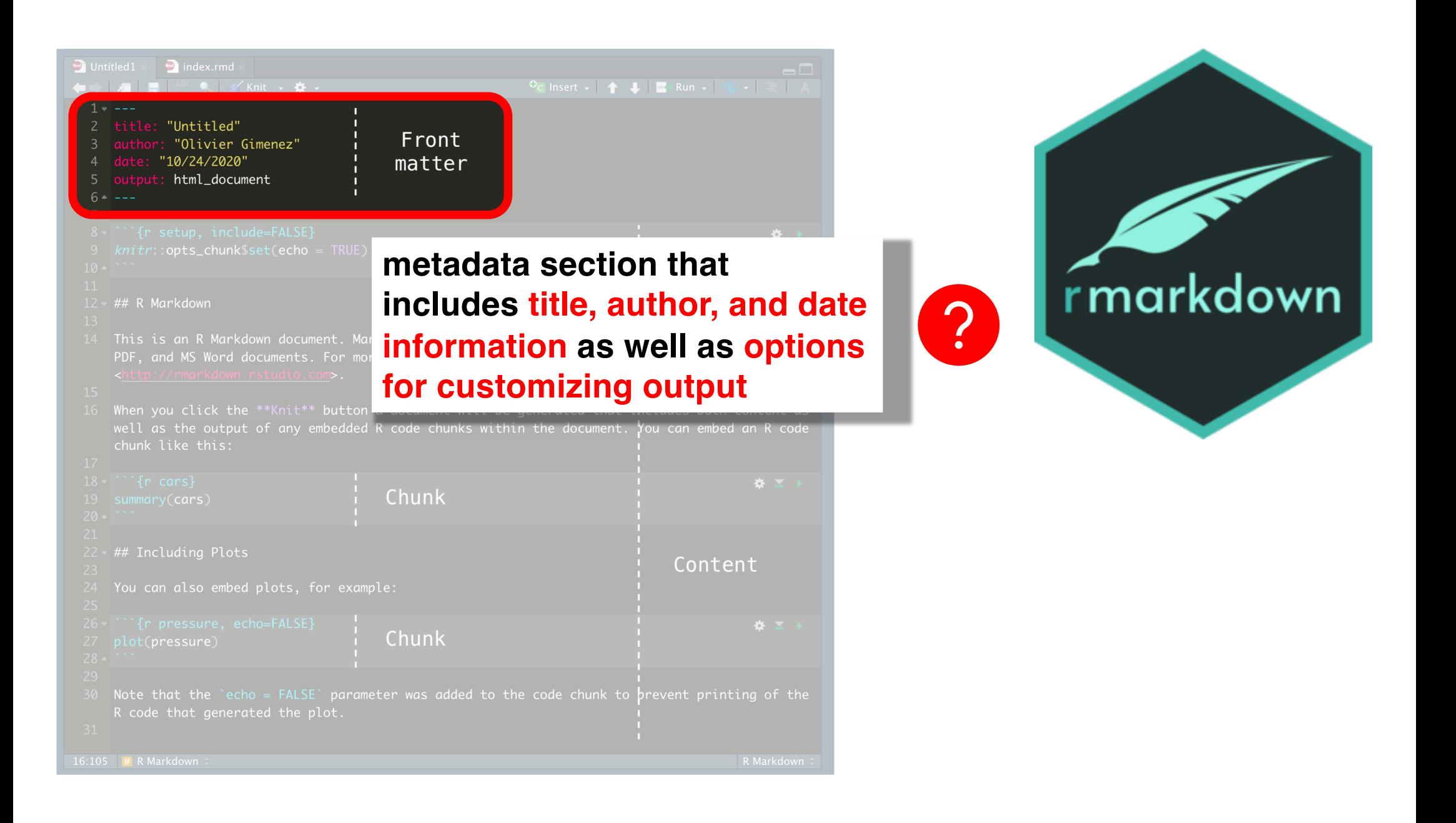

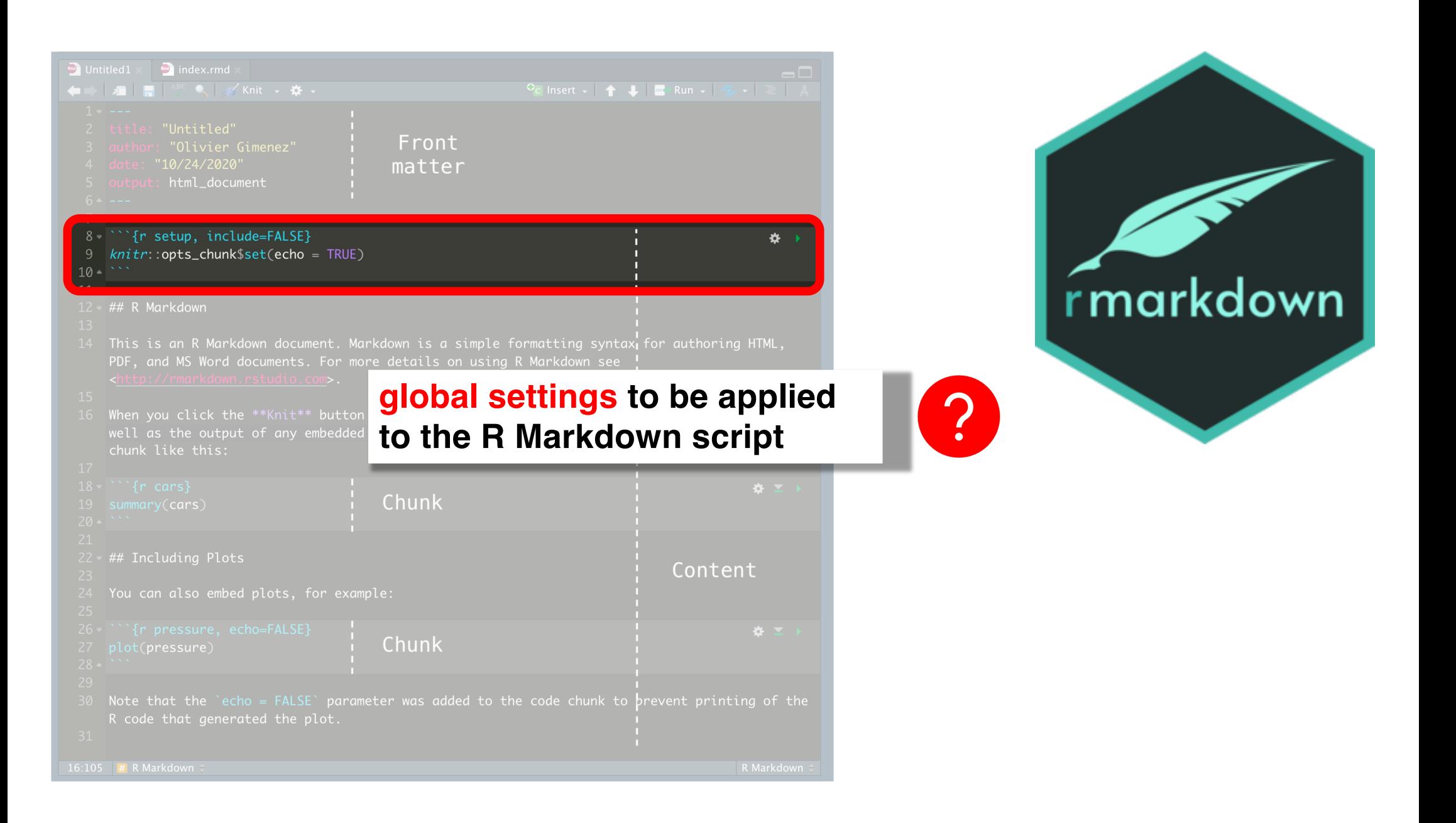

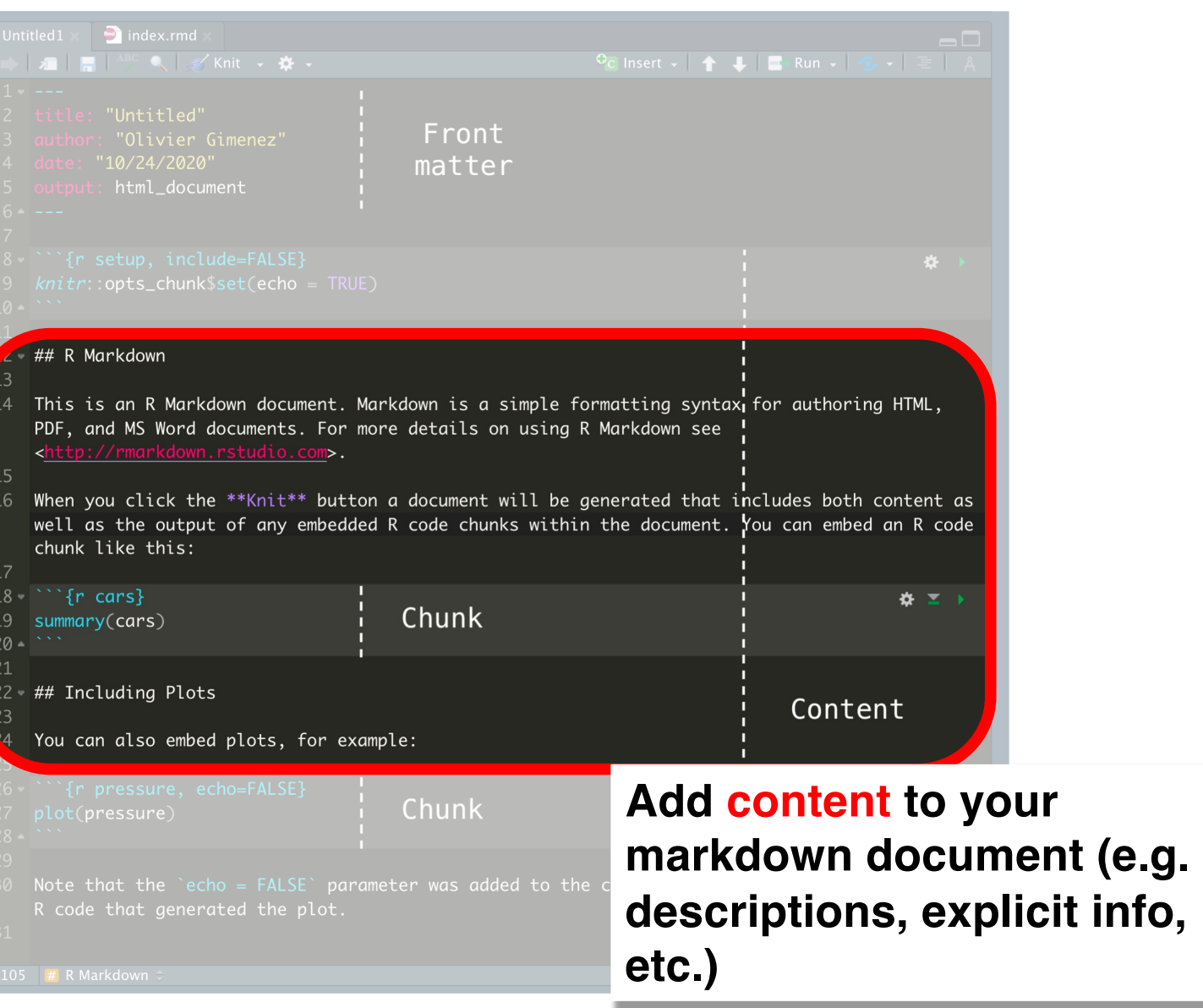

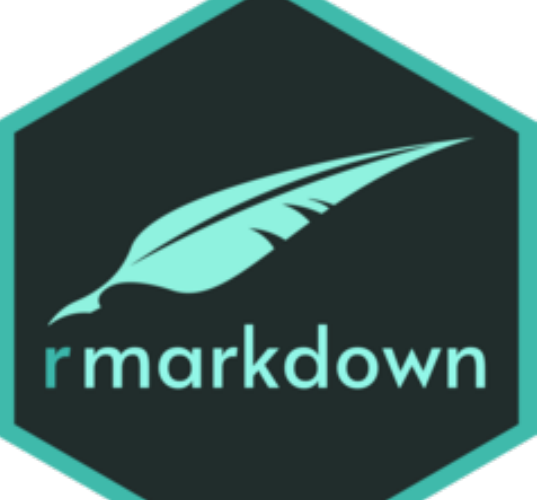

?

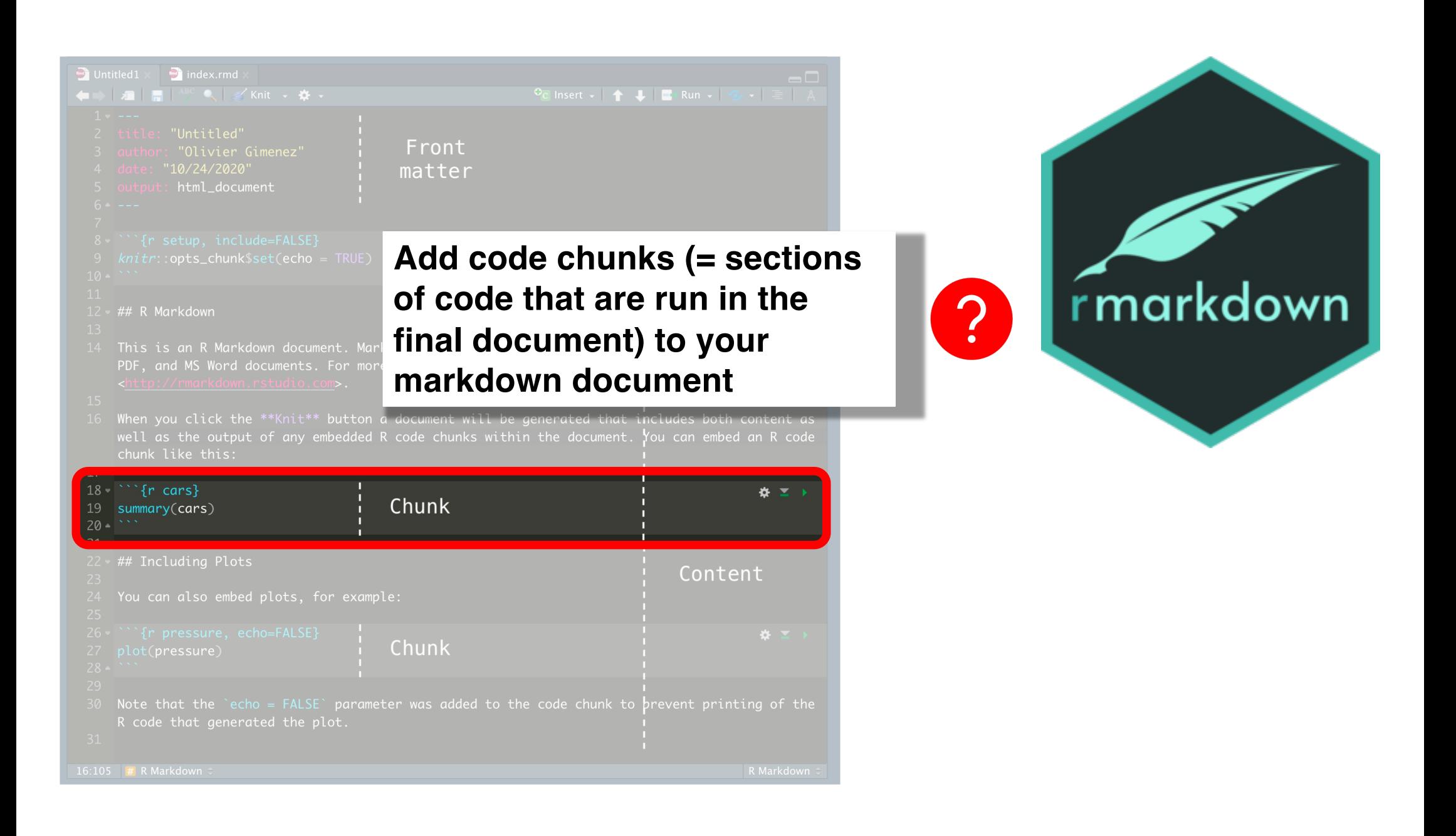

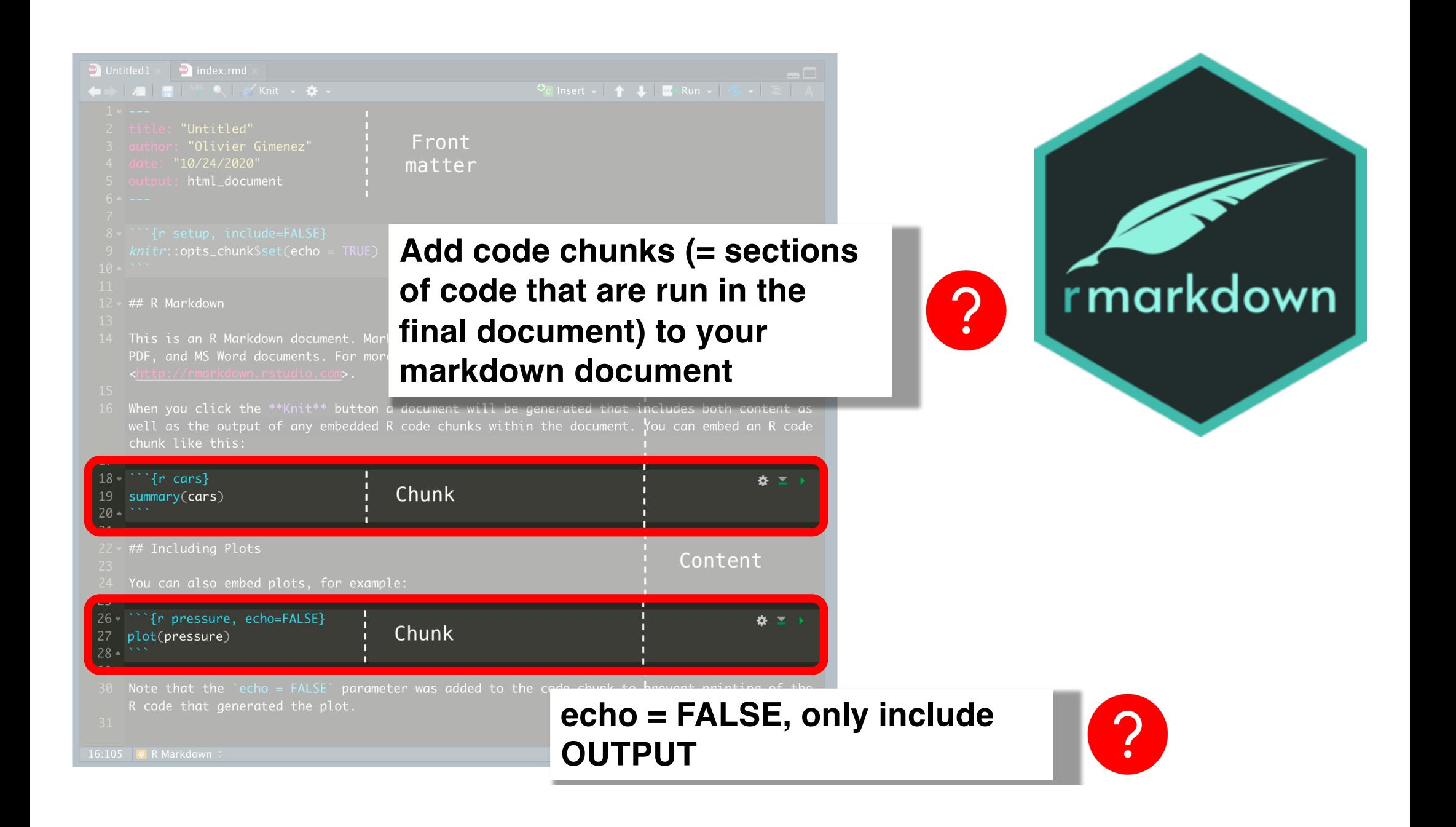

# **Install R Markdown**

### **Everyone, go ahead and type in the following code:**

> install.packages("rmarkdown")

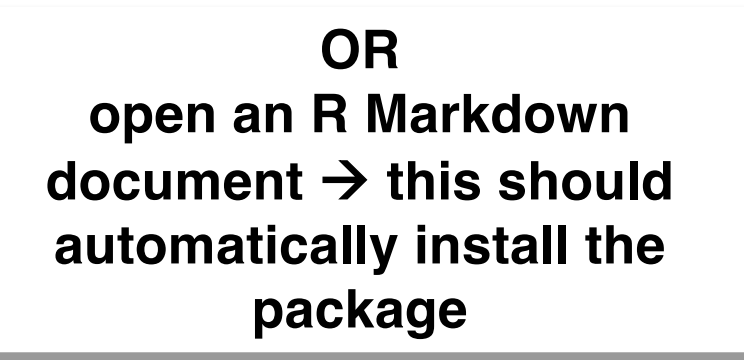

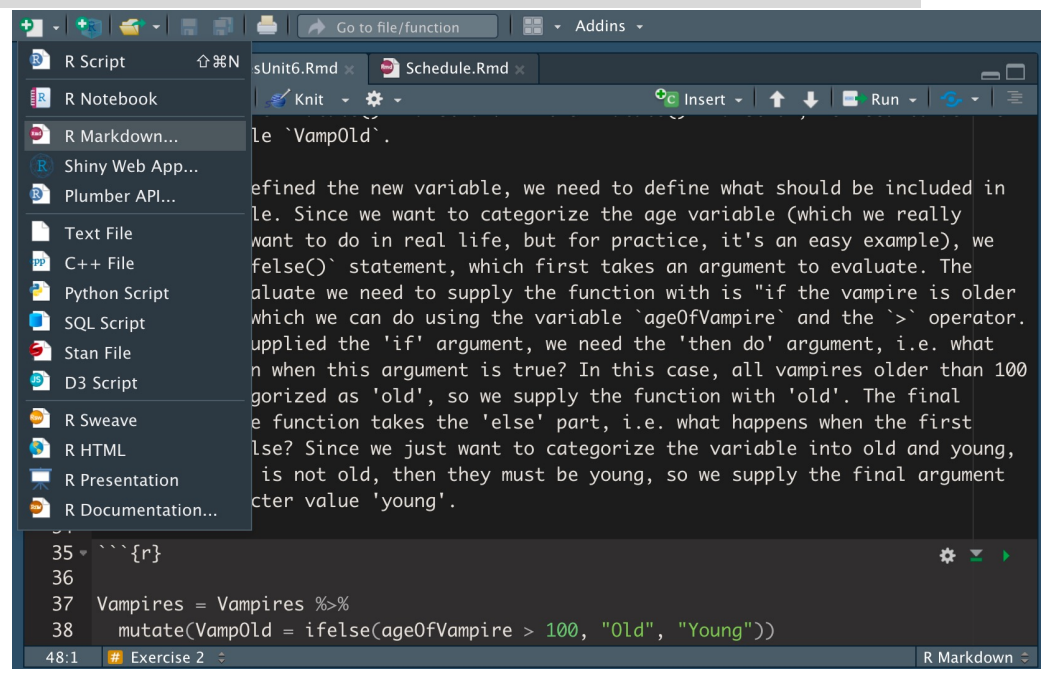

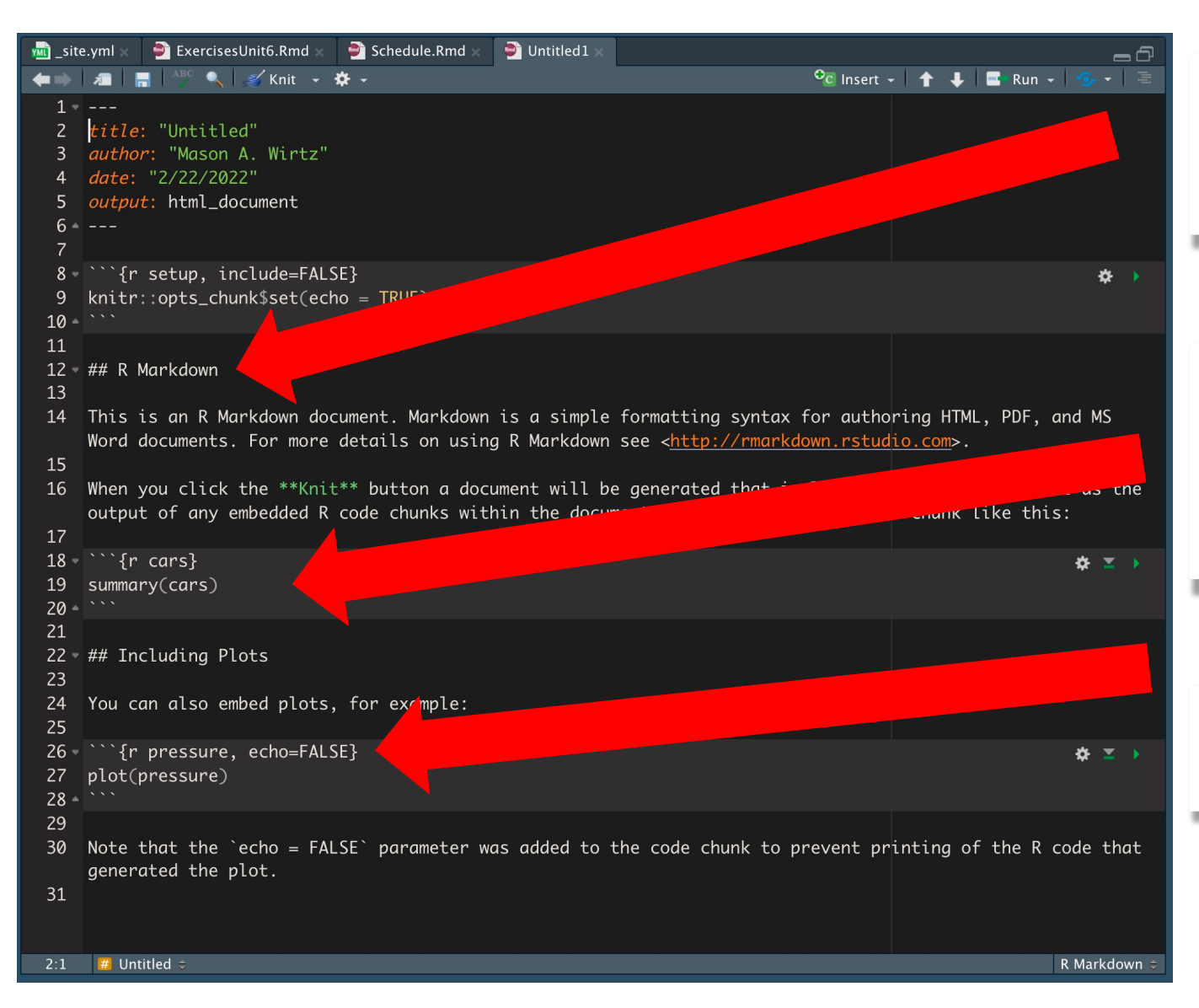

**Headings: Organize your document according to chapters**

**Code chunks: organize your code in chunks (1 topic/analysis** à **1 code chunk)**

**Code chunks: only plot the output**

```
\bullet\bullet\bullet~/Desktop/example.html
                                                             \Box\bullet example.Rmd *example.html J Open in Browser \overline{Q} Find
\Diamond \Diamond \Diamond \Box \Box \Box \Box \Box \Box^{ABC} Q \Box \Diamond1 - # Header 1
   \overline{2}Header 1
   \overline{\mathbf{z}}This is an R Markdown document. Markdown is a
       simple formatting syntax for authoring webpages.
                                                                       This is an R Markdown document. Markdown is a
   \overline{4}simple formatting syntax for authoring web pages.
   5
       Use an asterisk mark to provide emphasis, such
       as *italics* or **bold**.
                                                                        Use an asterisk mark to provide emphasis, such as
   6\overline{6}italics or bold
   \overline{7}Create lists with a dash:
   \mathbf{8}Create lists with a dash:
   \mathbf{q}- Ttem 1
      - Item 2
 10
                                                                            \bullet Item 1
       - Ttem 3
 11
                                                                            \bullet Item 2
 12\bullet Item 3
 13 -ANY
       Use back ticks to
 14
                                                                         Use back ticks to
       create a block of code
 15
                                                                         create a block of code
       \sim \times \times16 -17
       Embed LaTex or MathML equations.
                                                                        Embed LaTex or MathML equations, \frac{1}{n} \sum_{i=1}^{n} x_i18
       \frac{1}{n} \sum_{i=1}^{n} x_{i}19
                                                                        Or even footnotes, citations, and a bibliography.<sup>1</sup>
 20
 21
       Or even footnotes, citations, and a
       bibliography. [^1]
 22
                                                                           1. Markdown is great.\leftrightarrow23
       [^1]: Markdown is great.
 211:1\blacksquare Header 1 \divR Markdown \div
```
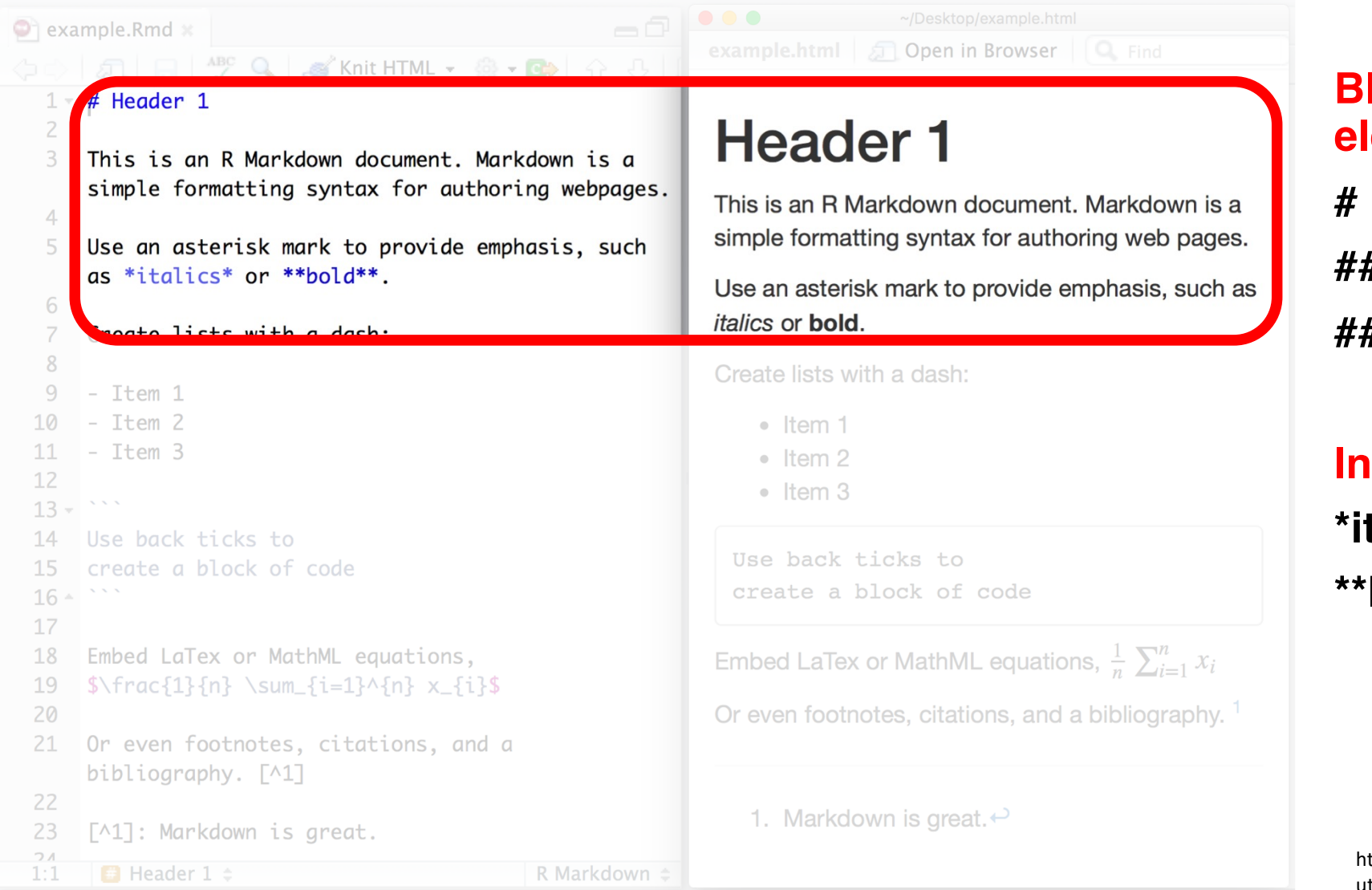

**Block-level lements # First-level ## Second-level ### Third-level**

## **Ine formatting \*italics\* \*\*bold\*\***

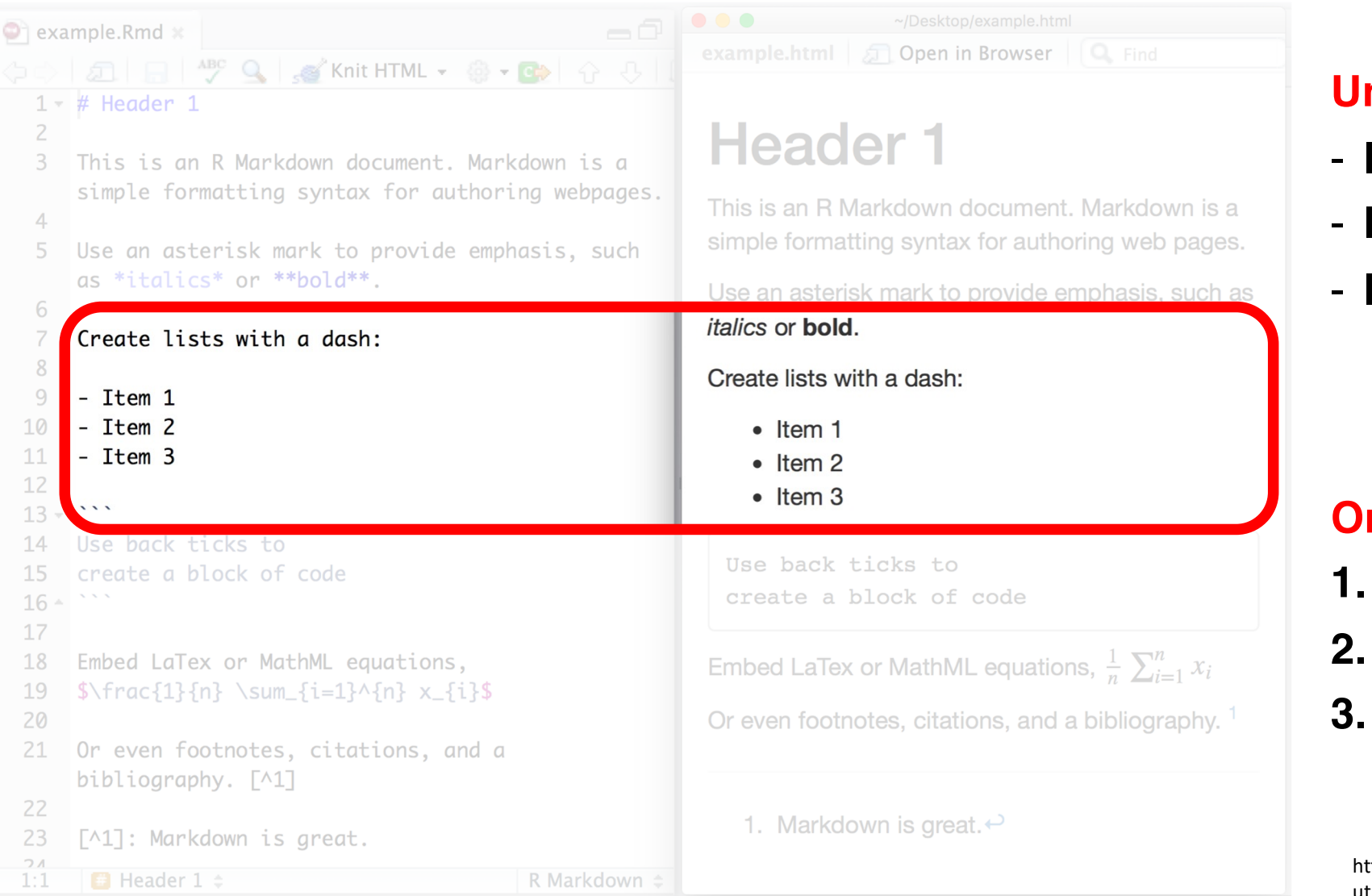

#### **Unordered lists**

- **Item 1**
- **Item 2**
- **Item 3**
	- **Item 3.1**
	- **Item 3.2**

## **Ordered lists**

- **1. Item 1**
- **2. Item 2**
- **3. Item 3**

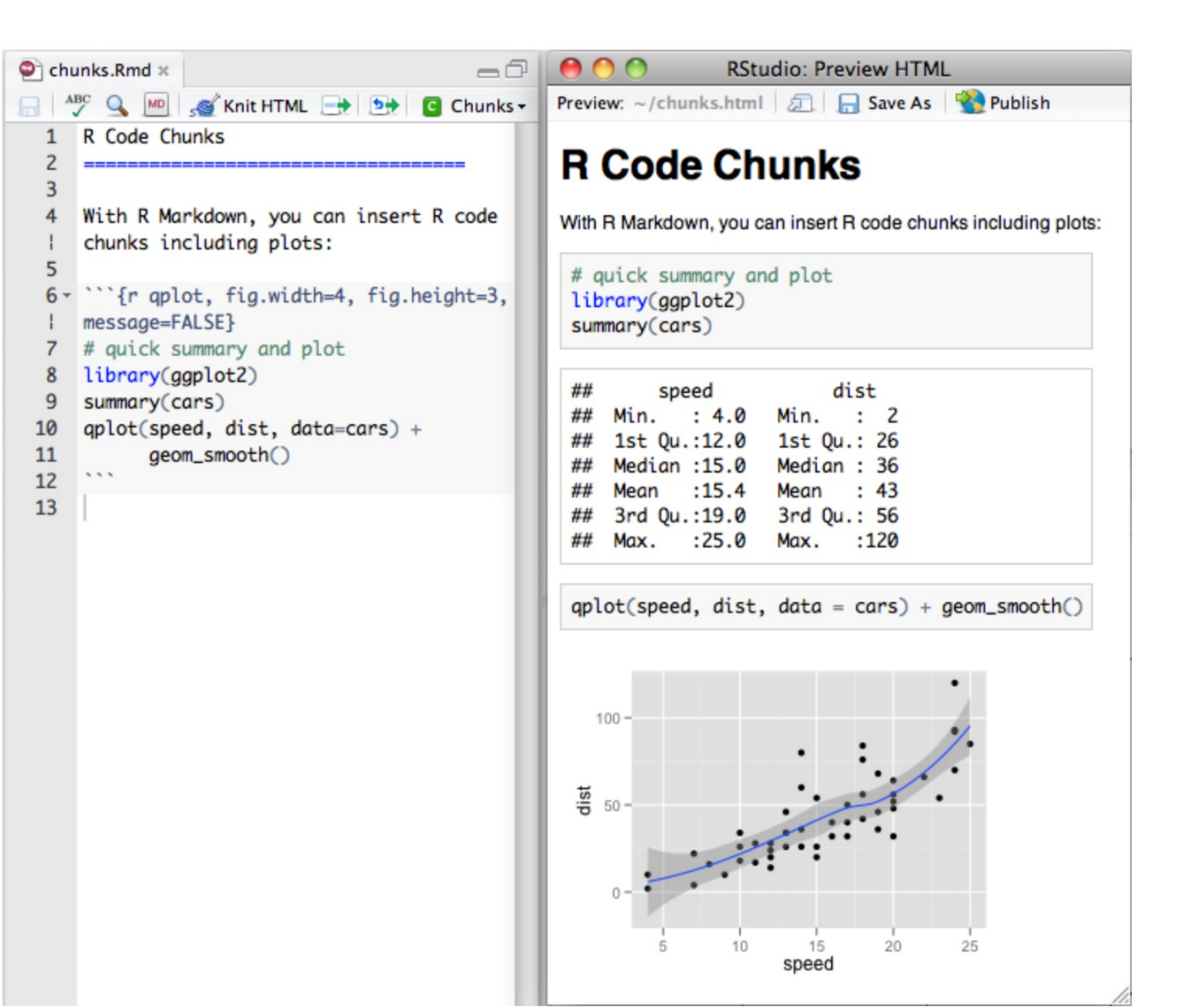

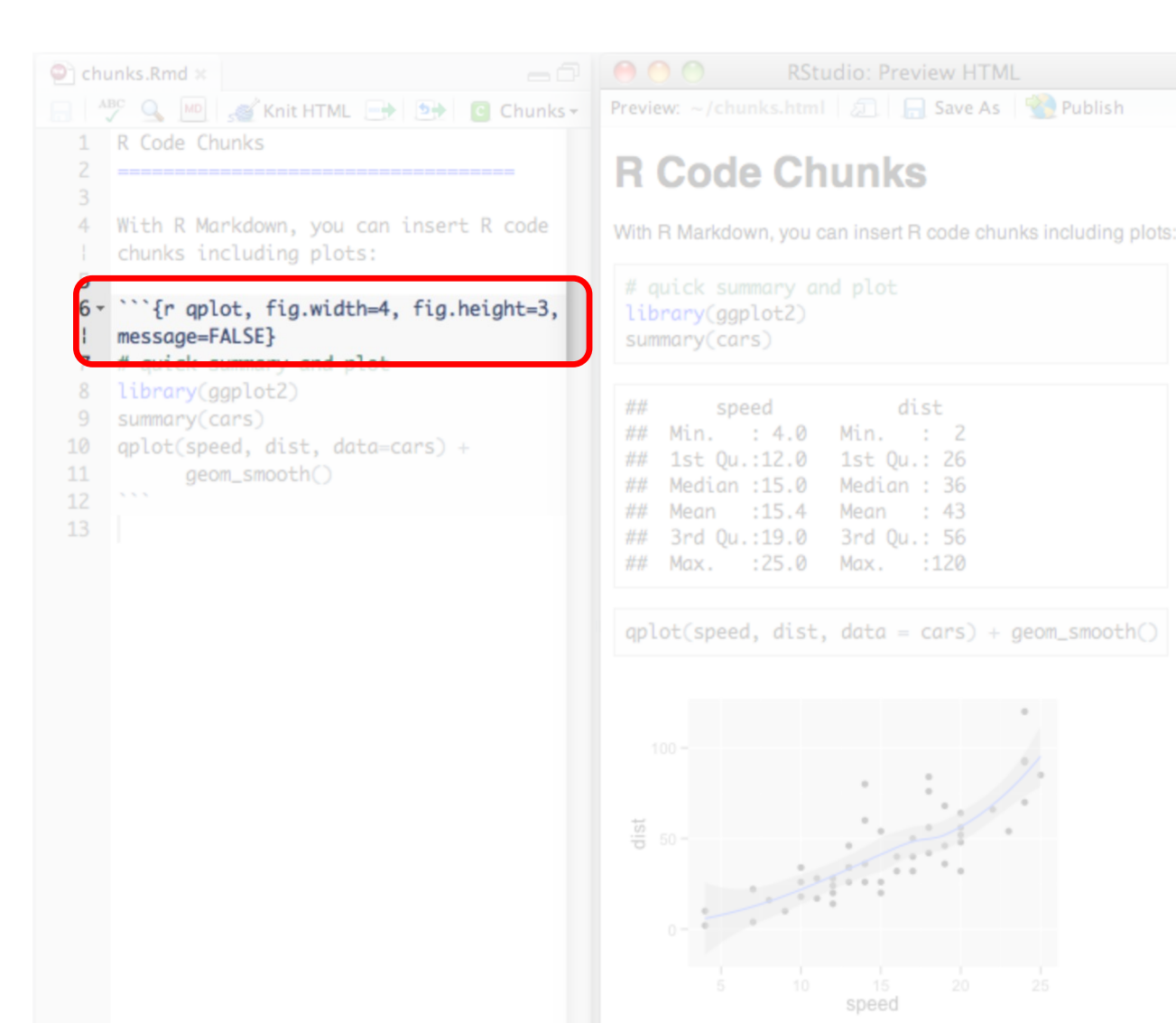

#### **Chunk options**

- **eval**: whether to valuate code chunk
- **echo**: whether to echo source code
- **include**: whether to include a code chunk
- **fig.width / fig.height**: output size of plots in output document
- **out.width / out.height**: output size of plots in output document, using scaling (e.g. out.width  $= 80\%$

- See [\(https://bookdown.org/yihui/rm](https://bookdown.org/yihui/rmarkdown/r-code.html) arkdown/r-code.html) for more

# **Working with chunks**

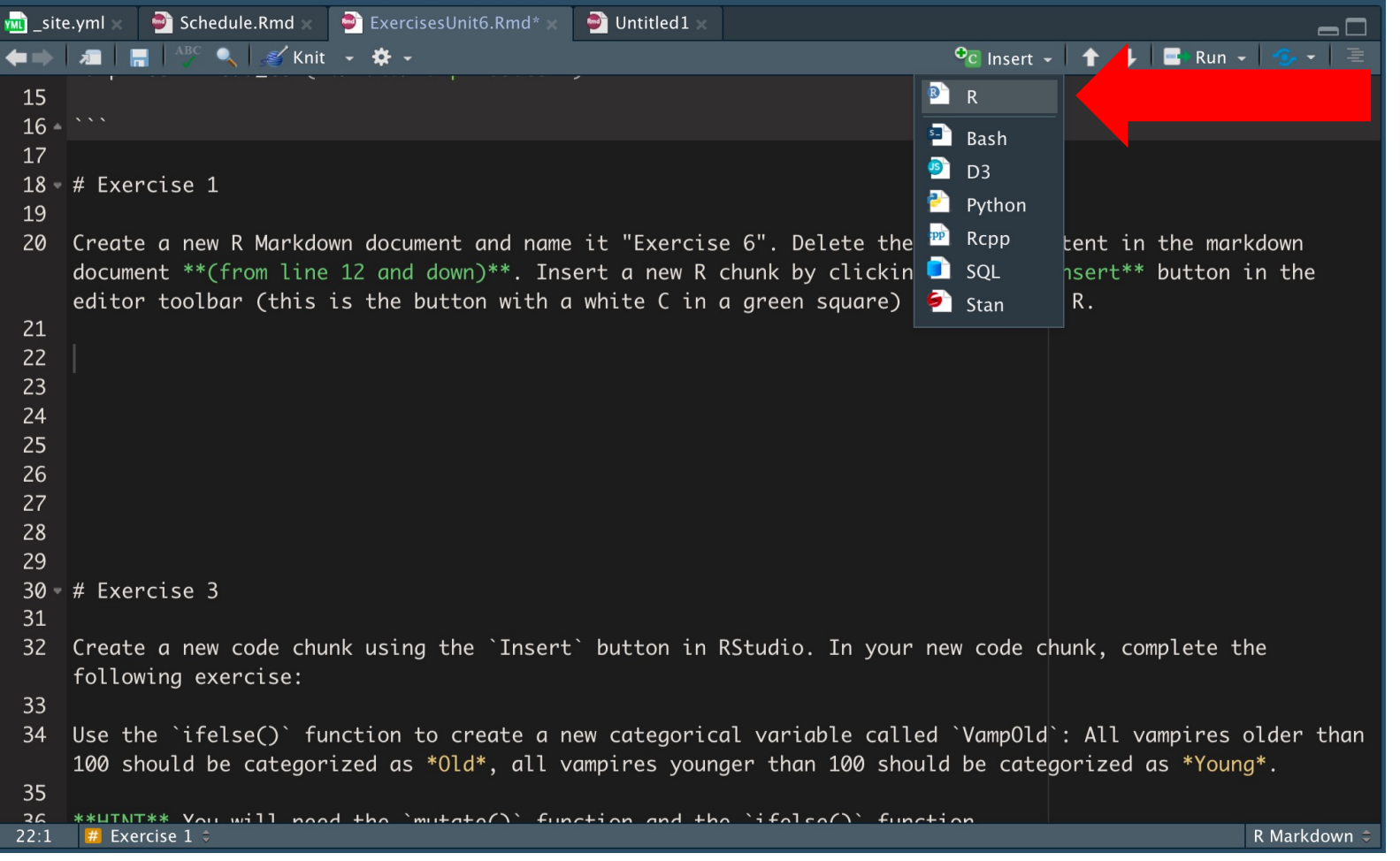

#### **Create a new R code chunk**

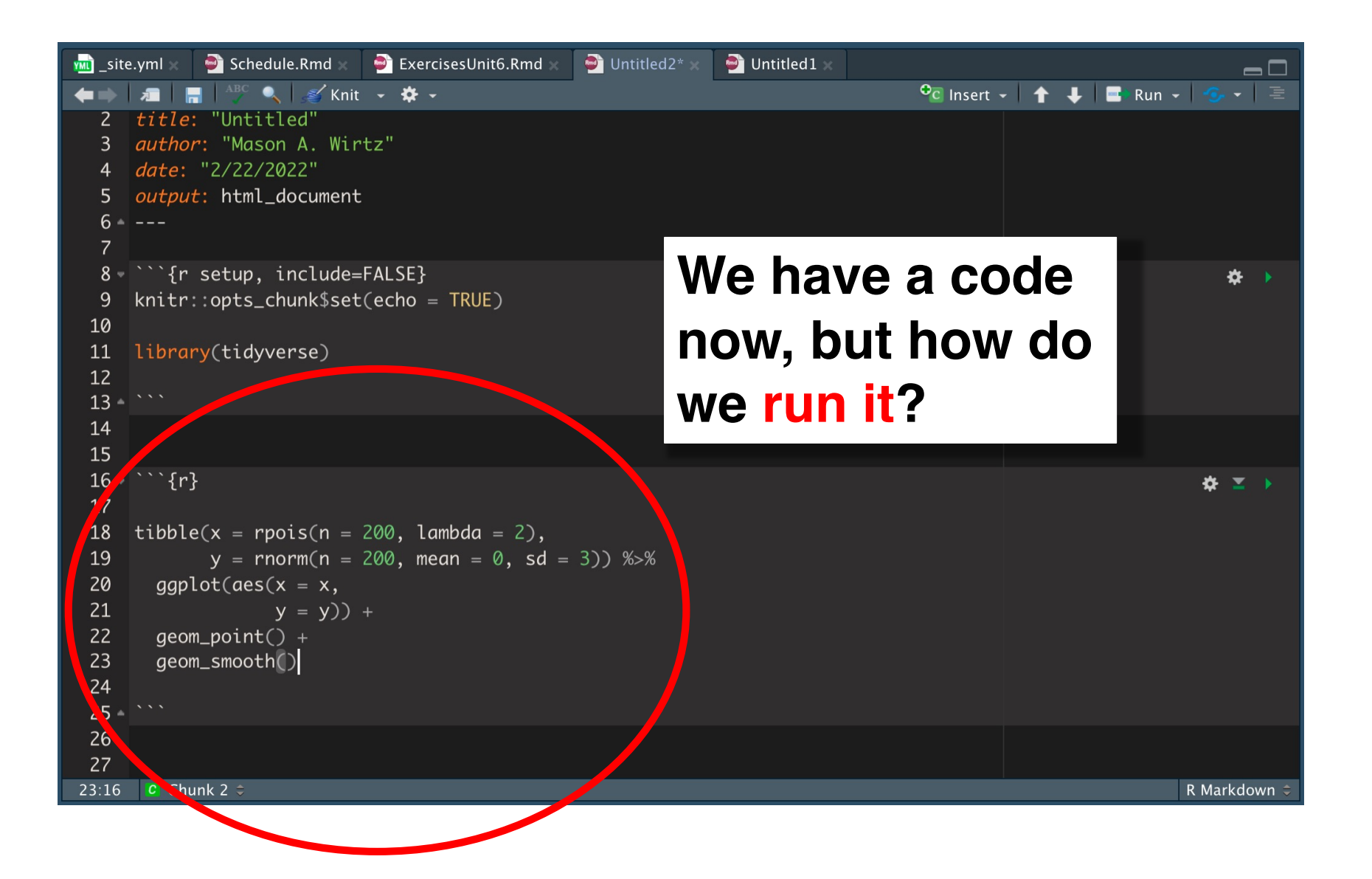

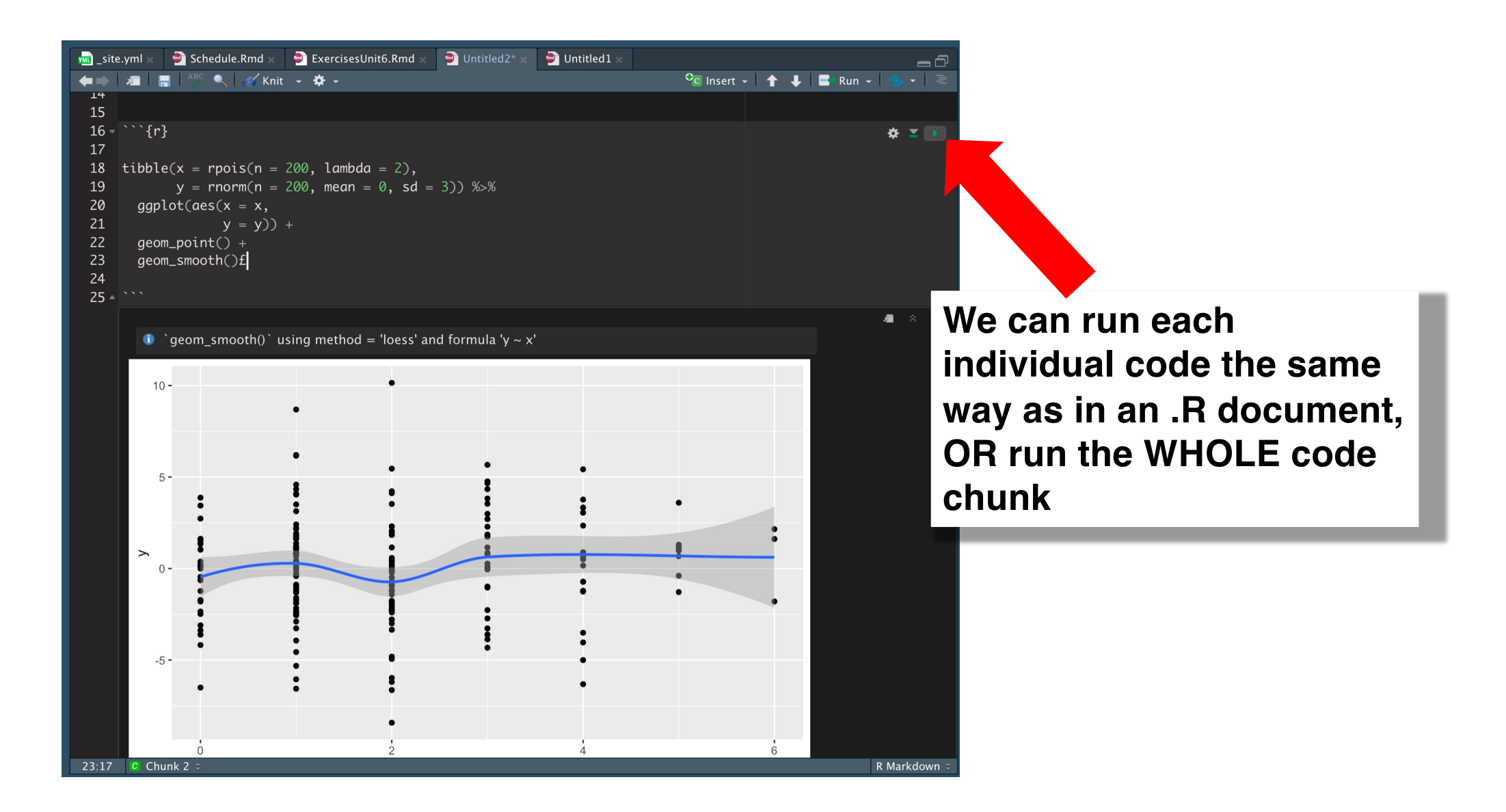

# **R Markdown: A few tips**

q**Don't put all your R codes into one big R chunk**

- **Qaplit up your R codes into well-defined small chunks (with names, if possible)**
- q**The code in the .Rmd file must be 'self-contained' (i.e. you can't use datasets imported 'outside' the .Rmd file** à **include all commands for data import in .Rmd file)**
- q**Use R Markdown for its strengths: Detail your analyses so that YOU and OTHERS understand your thought/analysis process**

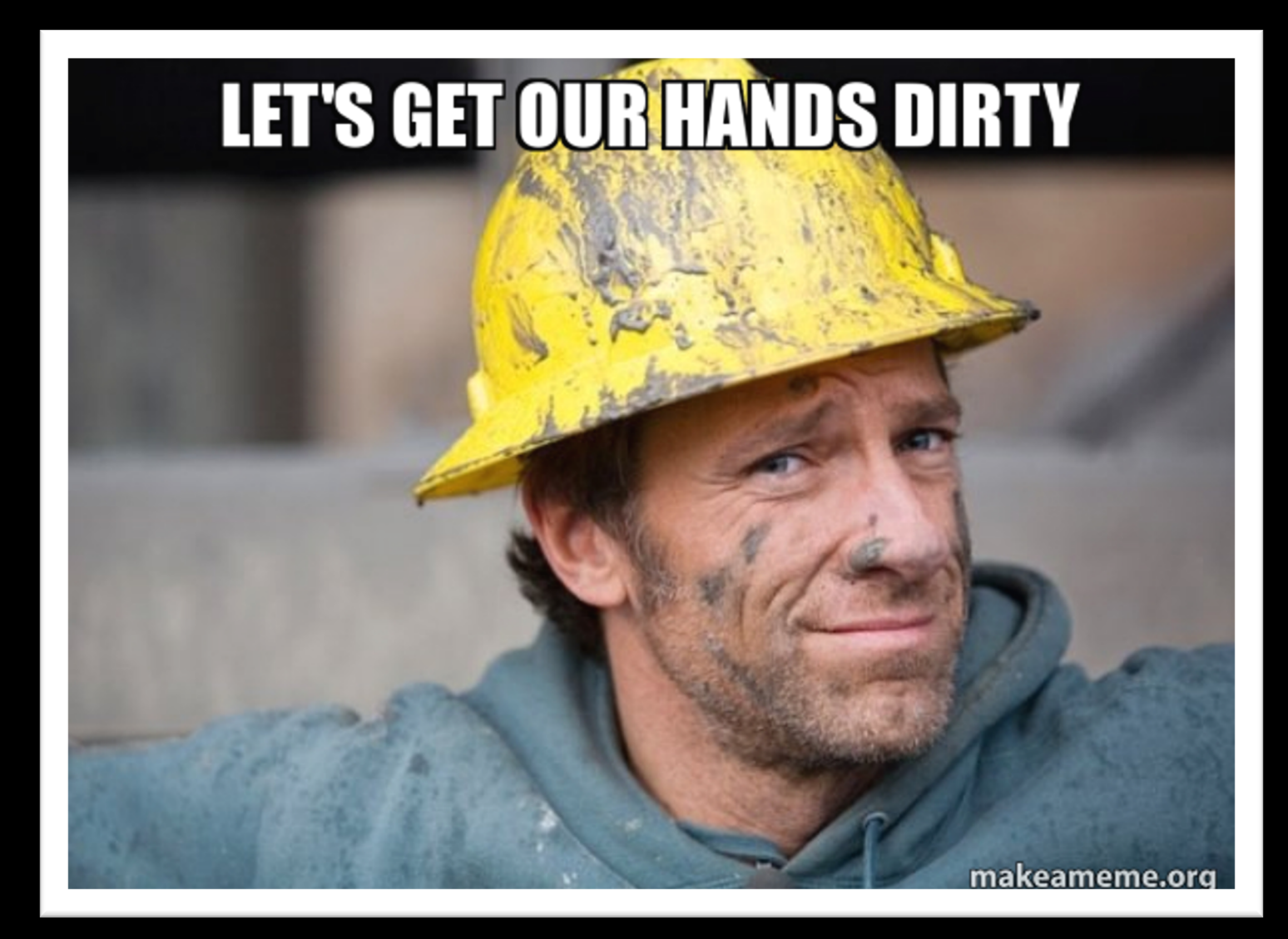